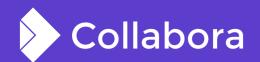

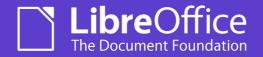

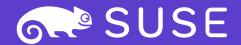

# Improvements to PDF support in Collabora Online

By Tomaž Vajngerl

https://tomazvajngerl.blogspot.com/

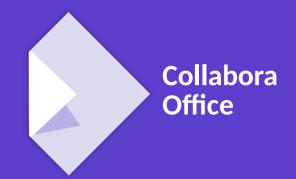

**OPENSUSE-LIBREOFFICE CONF'20** 

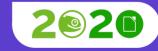

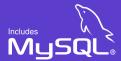

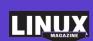

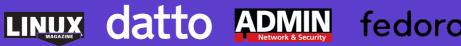

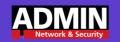

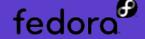

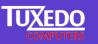

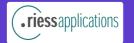

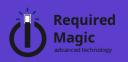

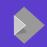

PDF support is getting very important as it is a format that is commonly used for sharing the read-only documents and forms.

Good support in LibreOffice and Collabora Online is therefore a commonly asked feature.

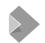

# PDF import in LibreOffice

#### Normal PDF import is using Poppler library

- Converts PDF elements to LibreOffice shapes
- Can import the PDF to edit it, then export
- The fidelity is compromised
- Sometimes fidelity is more important than the ability to edit

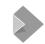

# PDF import in LibreOffice

#### Alternative, import PDF with PDFium

- Import a PDF page as graphic object
- Rendering of the PDF is done with PDFium library
- Import into Draw each page in Draw with a full-page PDF graphic
- Good fidelity
- But can not edit the graphic
- Enabled by a environment variable in LibreOffice

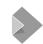

# **PDF** import in Collabora Online

#### **Collabora Online**

- Used PDFium import by default
- Main use to be a PDF viewer
- But there are some missing features
- Search (requested by OwnCloud)
- Annotations / Comments (requested out client by Microfocus)

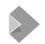

### **PDF Search**

#### **Implementing PDF Search**

- PDF pages are graphics, how can we search those?
- A graphic still keeps the PDF in memory, so we can use search with PDFium
  - we use the search in Draw
  - when we discover a PDF graphic, we use PDF search
- Another issue how to show selection of the found text on a graphic
  - PDFium can tell us the (page relative) text rectangle where the text was found
  - implement custom selection rectangles that can draws a selection over a graphic object

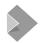

### PDF Annotations in LibreOffice

#### **PDF Annotations**

- Want to annotate the PDF files
- Many kind of annotations
- Text (note), Link, FreeText, Line, Square, Circle, Polygon, Polyline, Highlight, Underline, Squiggly, Strikeout, Stamp, Caret, Ink, Popup, FileAttachment, Sound, Movie, Widget, Screen, Printermark, Trapnet, Watermark, Threed, Richmedia, XFAWidget

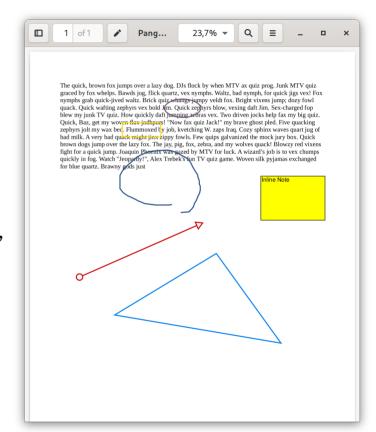

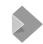

### PDF Annotations in LibreOffice

#### **Implementation of PDF Annotations**

- We have comments in Draw, but that covers only text (note) annotations
- Idea implement text (note) PDF annotation first
- On import we read the PDF annotations with help of PDFium
- And add them into the document as Draw comments

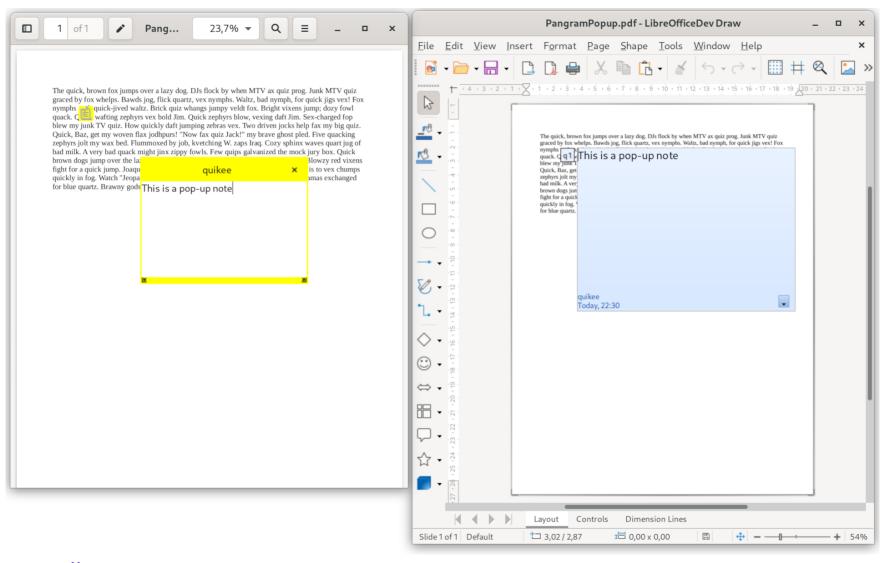

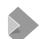

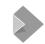

### PDF Annotations in LibreOffice

#### **Changing the Draw comments**

- We change the comments and want to preserve them
- Use the existing PDF export
- There is already support for exporting the comments as PDF annotations
  - Almost, not all properties were exported in particular "Modification Date"
- We go full circle import → export → import
  - And we have a test for that
- Not supported by comments → colours are hardcoded in Draw comments

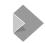

### **PDF Annotations in Collabora Online**

#### **Implementation Collabora Online**

- Extended LOKit
  - Draw in Collabora Online is basic.
    - Used only for showing PDF documents for now
  - Need to report comments what comments are present on a Page
  - And have a function to add / change / remove an existing comment
  - Added a icon to show the position of the comment
    - This wasn't present before
    - Show which comment belongs to where

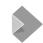

### **PDF Annotations**

#### Other annotations

- Work in progress...
- Change the default marker and use custom drawing code
  - With this we can implement most vector graphic PDF annotations
  - Polygon, Ink, Line, Square, Circle
- Text highlight annotations
  - Annotate the text highlight, underline, strikeout
  - We can implement it as vector graphic annotation too

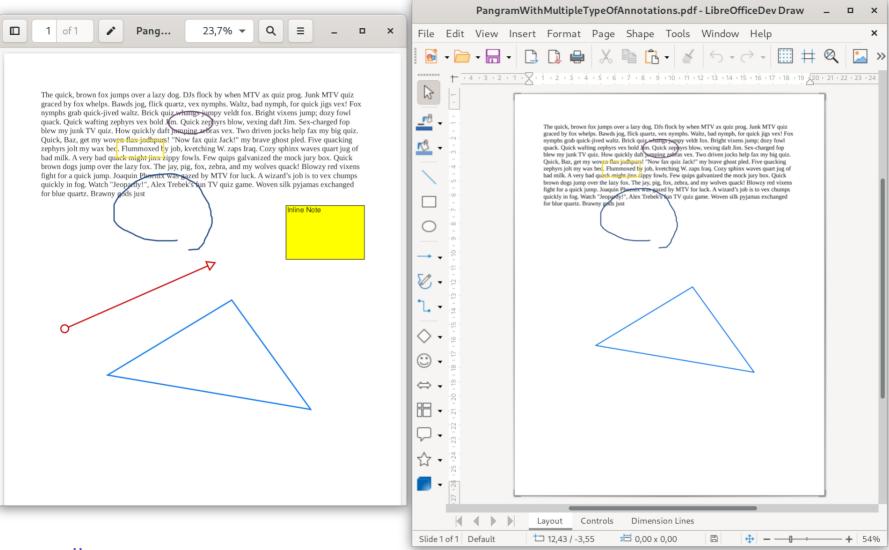

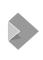

collaboraonline.org

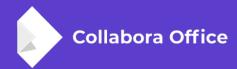

# Thank you for listening!

By Tomaž Vajngerl

https://tomazvajngerl.blogspot.com/